Use Newton's Law of Gravity and his laws of motion to simulate interactions between planets.

User-defined solar system; can be like our own, or totally different

User can control simulation rate

Animations can be created and exported

GTK+ toolkit allows program to run on Linux, Windows, many other platforms

## Laws of gravity

There are several!

Copernicus, Brahe & Kepler **Newton** General Relativity Quantum Gravity String/M-theory

Simulator will start with Newtonian model of gravity

#### Newtonian gravity

Force is exerted between all bodies in the universe:

$$
F=-\frac{Gm_1m_2}{r^2}
$$

Masses: Sun: 2e30 kg Jupiter: 2e27 kg; Saturn: 6e26 kg Earth: 6e24 kg

Smaller planets do not affect each other much

```
Force that attracts the Earth and Sun = 3.6e22 N
Force that attracts Earth and Jupiter \sim 1.4e18 N
```
Each frame, take time since last frame drawn

Calculate force on object and hence acceleration

 $\overline{a}$ 

 

Use kinematic equation to calculate displacement

Simulation loses accuracy if frame-rate is low

Decouple display process from simulation logic

# Interesting stuff

Asteroid belt Rogue planet (heavy) disrupts peaceful solar system Slingshot maneuver

Lagrange points

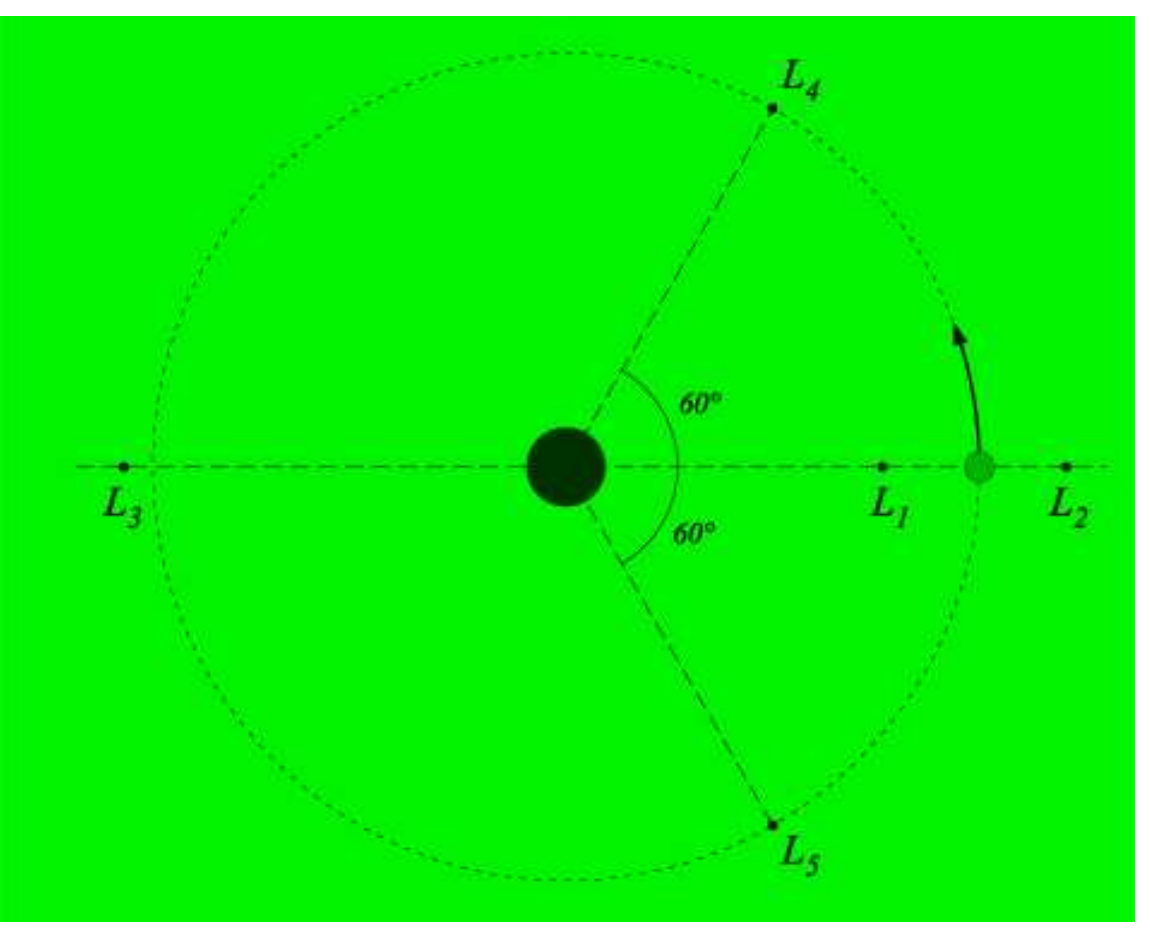

Centre of mass

Pluto: 1.2e22 kg Charon: 1.8e21 kg Factor 7 difference

Distance between the two: 20,000 km Therefore centre of mass is 3,000 km from Pluto's core

Pluto's radius is only 1,200 km

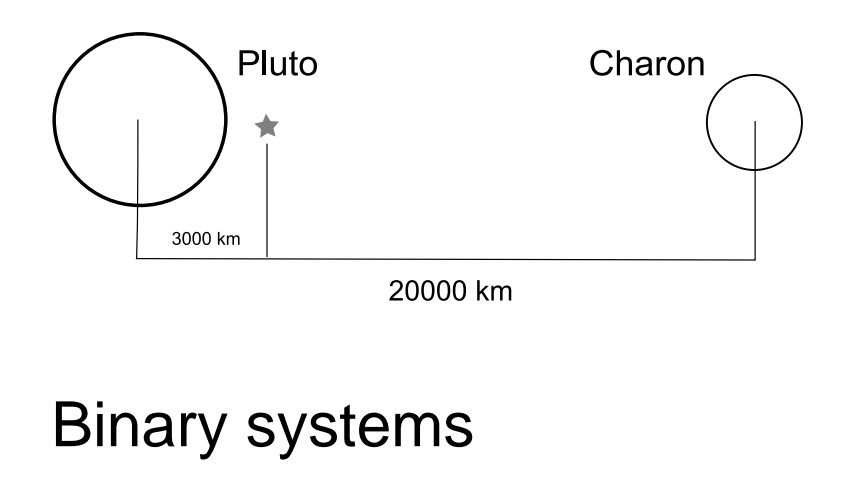

Newton: gravity is everywhere, all the time

Einstein: gravity propagates at a measurable speed

What if the Sun ceased to exist?

Simulating GR

#### Drawing the scene

Size of planets must be distorted

Stars, planets, moons related as children and siblings

This gives us a nice binary tree representation

Can draw this recursively:

Push matrix, offset from parent, draw self, draw child, pop matrix, draw sibling

 $\mathbf{r}_{\text{child}}$ sibling

three planets first has one moon, second has two

# Making it pretty

Texture mapping Planets Celestial sphere

Info boxes Planetary data Depiction of forces acting on planet, resultant force

Gravitational contoursField lines become closer together where field is stronger